# **pixbet whindersson nunes**

- 1. pixbet whindersson nunes
- 2. pixbet whindersson nunes :coin poker
- 3. pixbet whindersson nunes :apostas on line no lottery fort

# **pixbet whindersson nunes**

#### Resumo:

**pixbet whindersson nunes : Explore as apostas emocionantes em calslivesteam.org. Registre-se hoje e ganhe um bônus especial!** 

contente:

Seja bem-vindo ao universo das apostas esportivas e jogos de cassino do Bet365! Aqui, você encontra as melhores opções para se divertir e tentar a sorte.

O Bet365 é uma plataforma de apostas online completa, oferecendo uma ampla gama de opções para você apostar e se divertir. Desde os principais eventos esportivos até os jogos de cassino mais emocionantes, temos tudo o que você precisa para se divertir e, quem sabe, ganhar uma grana extra.

pergunta: Quais são os esportes disponíveis para apostas no Bet365?

resposta: Você pode apostar em pixbet whindersson nunes diversos esportes no Bet365, incluindo futebol, basquete, tênis, vôlei e muitos outros.

#### [casa de apostas blaze](https://www.dimen.com.br/casa-de-apostas-blaze-2024-06-19-id-16661.html)

Como funciona o pagamento da Pixbet?

Aqui está pixbet whindersson nunes resposta!

Primeiro, você tem uma decisão na Pixbet.

Em seguida, você precisa escolher o método de pagamento que deseja utilizar.

Após escolher o método de pagamento, você presisa fornecer os dados solicitado.

Depois de fornecer os dados, você prévia confirma o pagamento.

por fim, você receberá uma confirmação de que o pagamento foi realizado com sucesso.

Médicos de pagamento disponível na Pixbet Brasil

A Pixbet oferece vaidos metodo de pagamento para que você pode escolher o qual melhor atende às suas necessidades.

Método de Pagamentos

Descrição

Carrinho de crédito

Você pode usar um carrinho de crédito para realizar o pagamento.

Carrinho de débitos

Você também pode usar um carrinho de débito para realizar o pagamento.

Boleto bancário

Você pode pagar com um boleto bancário, que é uma operação segura e confiável.

Depósito direito Direto

Você também pode escolher fazer um papel direito em pixbet whindersson nunes pixbet whindersson nunes conta bancária.

Como fazer um pagamento na Pixbet

Acesse a pixbet whindersson nunes conta na Pixbet e escola o método de pagamento que deseja utilizar.

Forneça os dados solicitados para o conluir do pagamento.

Revise como informações necessárias e confirme o pagamento.

Aguardar a confirmação de que o pagamento foi realizado com sucesso.

Agora você vai saber como funciona o pagamento na Pixbet. É importante ler que é preciso ter

uma conta para realizar um envio

Sevovê ainda não tem uma conta, nem precisa se preocupar! Crie um Conta Agora mesmo e comece os nossos serviços de forma imediata.

# **pixbet whindersson nunes :coin poker**

Baixe e instale seu appnón Depois de criar nosso aplicativo, você podevá para a página Baixar aplicativo e baixe aplicativos é o seu site. dispositivo dispositivos de.

## **pixbet whindersson nunes**

A Pixbet é uma das casas de apostas online mais populares no Brasil. Com o saque mais rápido do mundo, ela é a escolha dos brasileiros que querem apostar em pixbet whindersson nunes eventos esportivos e receber suas ganhanças em pixbet whindersson nunes minutos. Neste artigo, você vai aprender como baixar o aplicativo Pixbet passo a passo, para seu celular ou tablet, e começar a apostar agora mesmo.

#### **pixbet whindersson nunes**

Hoje em pixbet whindersson nunes dia, é muito comum fazer apostas online em pixbet whindersson nunes dispositivos móveis. Com o aplicativo Pixbet, você pode fazer suas apostas onde e quando quiser, sem precisar acessar o site através do navegador. Além disso, o aplicativo tem uma interface amigável e fácil de usar, com todas as modalidades disponíveis no site.

### **Como baixar o aplicativo Pixbet no Android**

Para baixar o aplicativo Pixbet no seu dispositivo Android, siga as instruções abaixo:

- 1. Abra o navegador do seu dispositivo e acesse o site [bet 365 para iphone.](/bet-365-para-iphone-2024-06-19-id-8254.html)
- 2. Clique no símbolo de Google Play na parte inferior da página.
- 3. Clique em pixbet whindersson nunes "Instalar" e aguarde a conclusão da instalação.
- 4. Abra o aplicativo e faça login com pixbet whindersson nunes conta Pixbet, ou crie uma conta se ainda não tiver uma.

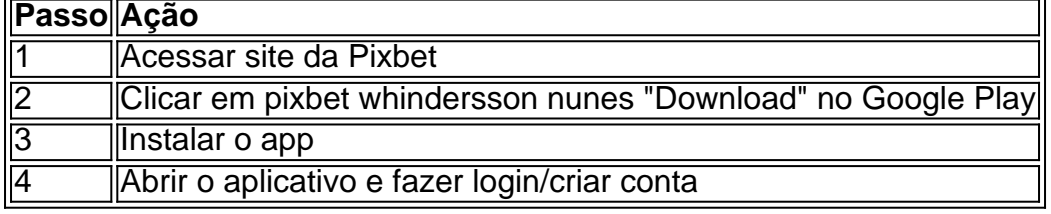

## **Como baixar o aplicativo Pixbet no iOS**

Para baixar o aplicativo no seu dispositivo iOS, siga os passos abaixo:

- 1. Acesse o [casa de aposta boa](/casa-de-aposta-boa-2024-06-19-id-16339.html) e busque por "Pixbet".
- Clique em pixbet whindersson nunes "Obter" e, em pixbet whindersson nunes seguida, em 2. pixbet whindersson nunes "Instalar" para baixar o aplicativo.
- 3. Aguarde a conclusão da instalação.
- 4. Abra o aplicativo e faça login com pixbet whindersson nunes conta Pixbet, ou crie uma conta se ainda não tiver uma.

#### **Quando usar o aplicativo Pixbet?**

O aplicativo Pixbet é ideal para aquelas pessoas que gostam de apostar em pixbet whindersson nunes eventos ao vivo. Com o aplicativo, você pode acompanhar o evento e apostar em pixbet whindersson nunes tempo real, aumentando suas chances de ganhar.

#### **Pixbet: um pedido do consumidor**

Naquela época, os consumidores pediam uma plataforma de aposta mais simplificada e que pudesse atender às expectativas de um público jovem, principalmente em pixbet whindersson nunes relação à apostas por meio de dispositivos móveis e com uma ampla variedade de modalidades esportivas. Em 2014, esses pedidos se concretizaram com a criação da Pixbet.

### **Conheça a história da Pixbet**

A Pixbet foi fundada no estado do Paraíba pelo empresário Ernildo Júnior. Ela foi uma das pioneiras no mercado de casas de aposta do país. Com a expansão da plataforma e o crescimento do negócio da casa de apostas, a empresa investiu em pixbet whindersson nunes pixbet whindersson nunes marca e nos seus canais de comunicação. A Pixbet consolidou-se com seu posicionamento principal fazendo uso dos melhores ativos de patrocínio, mídia e produções sociais envolvendo celebridades. Com uma estrutura técnica sólida, ela consegue atender a um grande números de apostadores instantaneamente fornecendo seus produtos financeiros em pixbet whindersson nunes cerca de 5 minutos.

### **Links úteis**

- [2xbet bônus](/2xbet-b�nus-2024-06-19-id-925.pdf)
- [estrela bet365](/estrela-bet365-2024-06-19-id-25918.html)
- [pokerstars pro](/pokerstars-pro-2024-06-19-id-39596.pdf)

# **Resumo**

Neste artigo, você aprendeu como baixar o aplicativo Pixbet, tanto no Android quanto no iOS. Com o aplicativo, você pode fazer suas apostas de forma mais rápida e fácil, acompanhando seus jogos favoritos em pixbet whindersson nunes tempo real e aumentando suas chances de ganhar. Baixe agora e comece a apostar!

# **pixbet whindersson nunes :apostas on line no lottery fort**

A cidade natal deles não foi reconhecida, pois eles filtraram para salvar o que podiam da vasta destruição deixada pelas tropas israelenses e retiradas do Khan Younis no sul de Gaza um dia antes depois dos meses. Eid al-Fitr feriado marcando o fim do mês sagrado de Ramadan. http://ap{img}blog.com https://www.instagram/apnew http://twitter.com/AP\_Imagens

Author: calslivesteam.org Subject: pixbet whindersson nunes Keywords: pixbet whindersson nunes Update: 2024/6/19 12:14:28